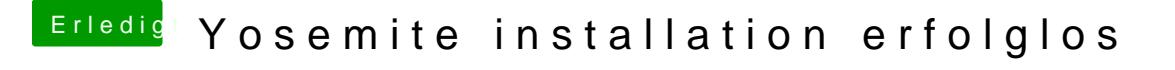

Beitrag von ThomasHH vom 5. Juni 2015, 17:18

Stick erstellt mit Unibeast 5.1 Gebootet ohne Platten, nur Stick und die Platte wo OSX installiert werden so Das sieht dann so aus: